## TP 11 - Décompression

L'objectif est de continuer à développer le module compresseur.py.

## 1 Rappels

À l'image de la phase de compression, dans le cas général, la phase de décompression peut être décomposée de la manière suivante :

- 1. obtention des statistiques du flux originel,
- 2. calcul de l'arbre de Huffman a partir des statistiques, `
- 3. production des données décompressées dans le flux destination.

<span id="page-0-0"></span>Ce qui se synthétise par la figure [1.](#page-0-0)

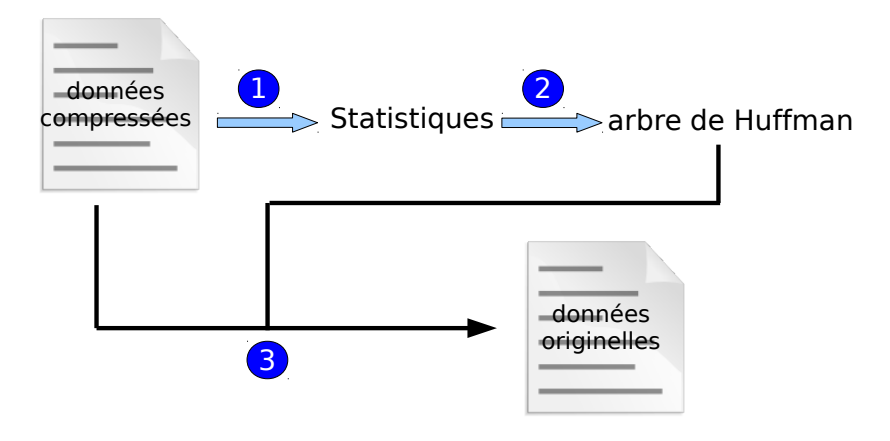

FIGURE 1 – Les phases de la compression

Bien entendu au préalable il faut :

- vérifier que les données à décompresser sont bien des données compressées,
- vérifier que l'on est bien dans le cas général, et si tel n'est pas le cas, adapter l'algorithme.

## 2 Code python

## Vous devez coder la fonction suivante :

```
def decompresser(destination: io.RawIOBase, source: io.RawIOBase,
nb octets pour serialisation des int: int=4,
ordre pour serialisation des int='big') -> None
```